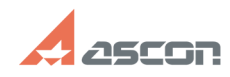

## **Как пользоваться курсами СДО случая пользоваться курсами СДО** 07/16/2024 12:27:02

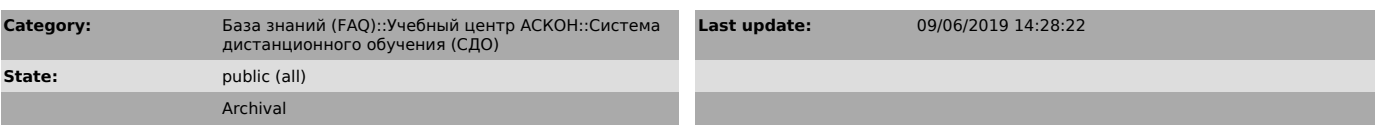

## *Problem (public)*

Из чего состоит типовой предметный курс? Как рекомендуется проходить курс?

## *Solution (public)*

Каждый курс разделен на темы. Количество тем для разных курсов отличается. Первая тема каждого курса - вводная. В каждой вводной теме (исключение "Курс 1(ДО0). Начальные сведения о работе в системе КОМПАС") включен вводный тест.

Вводный тест контролирует необходимые знания для прохождения курса. Не обладая<br>данными знаниями прохождение курса будет не эффективным<br>Также вводный урок содержит полную программу курса<br>Последняя тема каждого урока "Общее

"Форуме пользователей" пользователи могут пообщаться между собой и задать вопросы преподавателю.

Остальные темы - предметные.

Переключение между темами осуществляется с помощью специальных переключателей, через главную страницу курса, или с помощью меню "Навигация"

Состав типового урока

Каждый урок состоит 5 основных элементов:

## 1. Видеоурок

Озвученный видеоурок. В данном уроке на примере конкретного задания рассматривается функционал системы, даются необходимые рекомендации, а также<br>рассматриваются наиболее частые ошибки пользователей. Инструкция по работе с<br>видеоплеером содержится в статье Базы Знаний [1]700861

2. Файл задания

Самостоятельное выполнение задания - залог успешного прохождения курса! Задание может быть представлено в двух вариантах (pdf или архиве zip). Само задание описывается в файле с расширением pdf. Если для выполнения задания необходимы дополнительные файлы, то все задание размещается в архиве. Такие<br>задания упаковываются в архивы с помощью архиватора 7-zip.<br>Загрузить его можно с официального сайта по адресу http://www.7zip.org или с<br>сервера к распространяется под лицензией GNU LGPL.

3. Файл методических указаний Представлен в формате pdf. В данном файле последовательно шаг за шагом описывается выполнение конкретного задания

### 4. Тест

Тест является единственным обязательным для прохождения элементом темы. Количество вопросов теста и баллы отличаются для разных тем курса (в зависимости от сложности рассматриваемых в уроке вопросов). Тест позволяет оценить, насколько пользователю известны вопросы, которые рассматриваются в данном уроке.

Тест можно пройти, как в самом начале урока, так и после просмотра видеоурока и выполнения задания.

Для всех тем курсов тест считается успешно пройденным при условии правильного ответа на не менее, чем 80% вопросов.

Инструкция по прохождению теста приведена в статье Базы Знаний [2]700862<br>После успешного прохождения теста становятся доступны учебные элементы<br>следующей темы. До успешного прохождения теста учебные элементы следующей тем недоступны:

## 5. Гиперссылка на форум

Для каждой из тем уроков предусмотрена отдельная тема форума. В ней можно обсудить сам урок, а также задать уточняющие вопросы преподавателю.

[1] http://sd.ascon.ru/otrs/public.pl?Action=PublicFAQZoom;ItemID=861 [2] http://sd.ascon.ru/otrs/public.pl?Action=PublicFAQZoom;ItemID=862

# **FAQ Article Print**